## **○地方自体向け閲覧システム よくあるご質問**

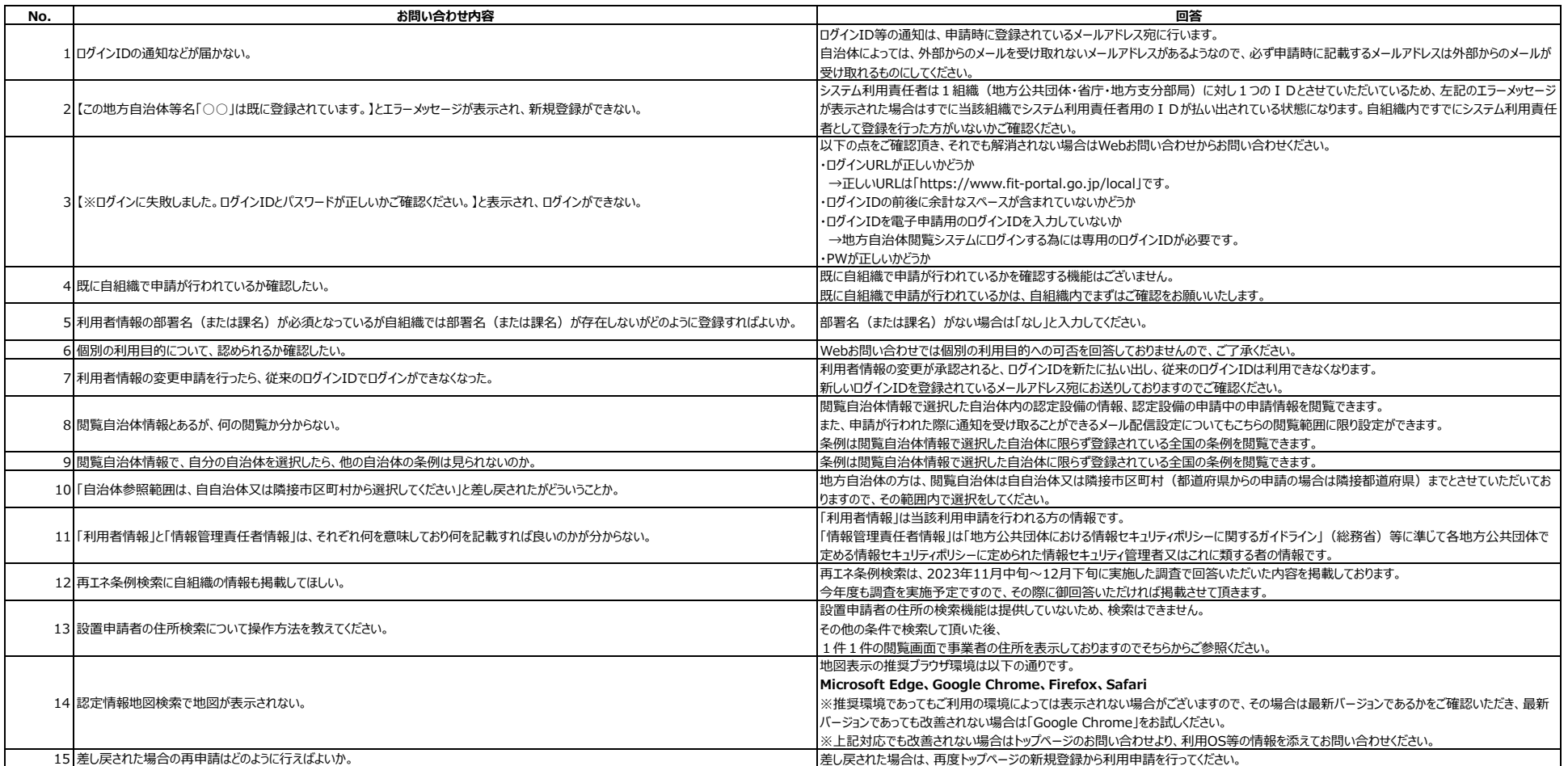